# Sage for Lattice-based Cryptography

Martin R. Albrecht and Léo Ducas Oxford Lattice School

# **OUTLINE**

Sage

Lattices

Rings

**SAGE** 

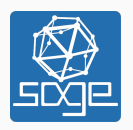

Sage open-source mathematical software system

"Creating a viable free open source alternative to Magma, Maple, Mathematica and Matlab."

Sage is a free open-source mathematics software system licensed under the GPL. It combines the power of many existing open-source packages into a common Python-based interface.

## How to use it

command line run sage local webapp run sage -notebook=jupyter hosted webapp https://cloud.sagemath.com <sup>1</sup> widget http://sagecell.sagemath.org

<sup>1</sup>On SMC you have the choice between "Sage Worksheet" and "Jupyter Notebook". We recommend the latter.

### Python & Cython

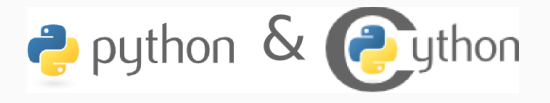

Sage does not come with yet-another ad-hoc mathematical programming language, it uses Python instead.

- one of the most widely used programming languages (Google, IML, NASA, Dropbox),
- easy for you to define your own data types and methods on it (bitstreams, lattices, cyclotomic rings, *. . .*),
- very clean language that results in easy to read code,
- a huge number of libraries: statistics, networking, databases, bioinformatic, physics, video games, 3d graphics, numerical computation (SciPy), and pure mathematic
- easy to use existing C/C++ libraries from Python (via Cython)

#### Sage

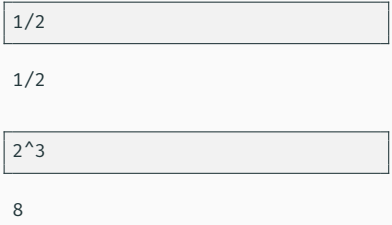

#### type(2)

<type 'sage.rings.integer.Integer'>

Python

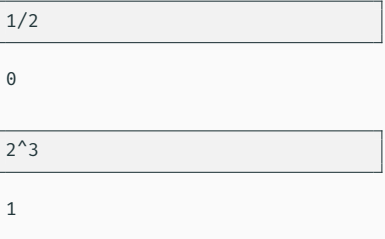

#### type(2)

<type 'int'>

#### Sage

type(2r)

<type 'int'>

type(range(10)[0])

Python

type(2r)

SyntaxError: invalid syntax

 $type(range(10)[0])$ 

<type 'int'>

<type 'int'>

Files

.sage files are parsed as Sage code, .py files as Python code

```
sage: p, q = random prime(2^512), random prime(2^512)sage: n = p * qsage: ZZn = IntegerModRing(n)
```
sage:  $r = (p-1)*(q-1)$ sage: ZZr = IntegerModRing(r)

```
sage: e = ZZ.random element(r)sage: while gcd(e, r) != 1:
         e = ZZ.random element(r)
```
sage: type(e)

```
<type 'sage.rings.integer.Integer'>
```
sage: type(ZZr(e))

<type 'sage.rings.finite\_rings.integer\_mod.IntegerMod\_gmp'>

```
sage: d = ZZr(e)^{-1}sage: m = ZZn.random element()
sage: s = m^esage: s^d = m
```
True

Objects know the field, ring, group etc. where they live. We say that elements know their parents:

sage: parent(2)

Integer Ring

sage:  $K = GF(3)$ sage:  $e = K(2)$ sage: parent(e)

Finite Field of size 3

#### Elements follow the rules of their parents:

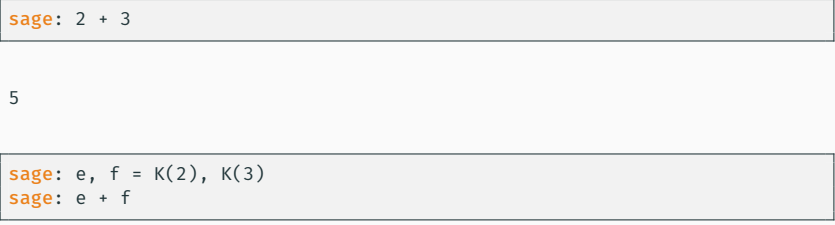

2

If there is a canonical map between parents, it is applied implicitly

sage: e + 3

2

sage: v = random\_vector(ZZ['x'], 2) sage:  $w =$  random vector(GF(7), 2) sage: v + w

 $(2*x^2 + 6, 4*x + 5)$ 

# Sage has Algebraic Types IV

Otherwise, an error is raised:

sage:  $L = GF(5)$  $sage: K(2) + L(3)$ 

TypeError: unsupported operand parent(s) for '+': 'Finite Field of size 3' and 'Finite Field of size 5'

See http://doc.sagemath.org/html/en/tutorial/tour\_coercion.html for details

Somewhat annoyingly for lattice-based cryptography, Sage likes to normalise to [0*, . . . , q −* 1] instead of [*⌈−q/*2*⌉, . . . , ⌊q/*2*⌋*]

sage:  $K = GF(101)$ sage: K(-1)

100

 $sage: ZZ(K(-1))$ 

100

```
def balance(e, q=None):
    try:
        p = parent(e).change ring(ZZ)
        return p([balance(e]) for e in e])
    except (TypeError, AttributeError):
        if q is None:
            try:
                q = parent(e) . order()except AttributeError:
                q = parent(e).base ring().order()
        return ZZ(e)-q if ZZ(e)>q/2 else ZZ(e)
balance(GF(101)(60))
balance(random_vector(GF(101), 2))
balance(PolynomialRing(GF(101), 'x').random_element(degree=3))
```
- *−*41
- (*−*47*,* 31)
- $\cdot$  34*x*<sup>3</sup> − 20*x*<sup>2</sup> + 11*x* − 48

Sage also supports symbolic manipulation

• We define some symbols and make assumptions about them:

```
n, alpha, q, epsilon, delta_0 = var("n, alpha, q, epsilon, delta_0")
assume(alpha<1)
```
• We compute the expected norm of the shortest vector found via lattice reduction with  $\delta_0$ 

```
e = alpha*q/sqrt(2*pi) # stddev
m = 2*n # lattice dimension
v = e * delta 0^m * q^(n/m) # norm of the vector
```
#### Symbolic Manipulation II

• Use advantage<sup>2</sup>  $\varepsilon$  = exp  $(-\pi \cdot (||v||/q)^2)$  and solve for log  $\delta_0$ :

f =  $\log(1/\text{epsilon})/pi$  ==  $(v/q)^2$ f = f.solve(delta  $0**(2*m))[0]$ f = f.log().canonicalize\_radical()  $f = f.solve(log(detta 0))[0]$ f.simplify\_log()

$$
\log(\delta_0) = \frac{\log\left(-\frac{2\log(\epsilon)}{\alpha^2 q}\right)}{4n}
$$

<sup>&</sup>lt;sup>2</sup>Richard Lindner and Chris Peikert. Better Key Sizes (and Attacks) for LWE-Based Encryption. In: *CT-RSA 2011*. Ed. by Aggelos Kiayias. Vol. 6558. LNCS. Springer, Heidelberg, Feb. 2011, pp. 319–339.

## Dense Linear Algebra

```
sage: for p in (2,3,4,7,8,9,11):
         K = GF(p, 'a')
         n = 2000 if p != 9 else 500
         A, B = (random_matrix(K, n, n) for _ in range(2))
         t = cputime()
         C = A*Bprint "%32s %10.8f"%(K,cputime(t))
```
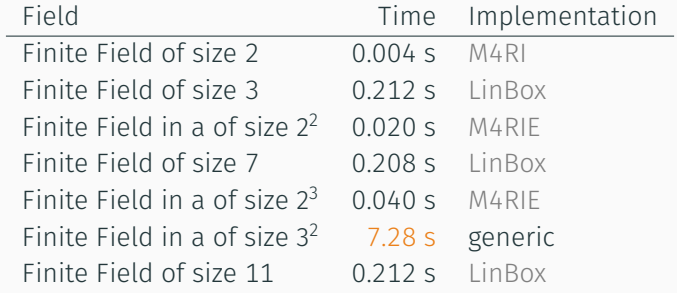

LATTICES

The usual operations on matrices are available:

```
sage: A = random matrix(ZZ, 100, 100, x=-2^32, y=2^32)
sage: A*A
```
100 x 100 dense matrix over Integer Ring \ (use the '.str()' method to see the entries)

sage: A = random matrix(ZZ, 100, 100, x=-2^32, y=2^32) sage: A.norm().log(2).n()

35.4775417878382

sage: abs(A.det()).log(2).n()

3380.14491067801

#### Bases for q-ary Lattices

We construct a basis for a *q*-lattice.

• We pick parameters

m, n, q = 5, 3, 101

• We compute the reduced row-echelon form of *A*

```
A = random_matrix(GF(q), n, m)
A.echelonize()
```
• We stack *A* on top of a matrix accounting for modular reductions

```
N = A.change ring(ZZ)
S = matrix(ZZ, m-n, n).augment(q * identity_matrix(m-n))
N.stack(S, subdivide=True)
```
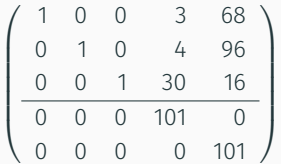

 $[-4 -3 \quad 2 -5 \quad 0 \quad 0 \quad 0 \quad 0 \quad 0 \quad 1]$ 

#### If you just want some typical lattices to play with:

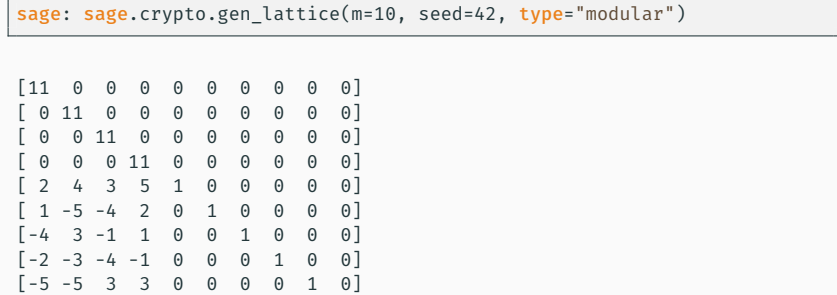

LLL is available. By default Sage calls **Fplll**, but you can also call NTL.

sage: A = sage.crypto.gen\_lattice(m=10, seed=42, type="modular") sage: A.LLL(delta=0.99, eta=0.51) # calls fplll

```
[ 0 0 1 1 0 -1 -1 -1 1 0]
[-1 1 0 1 0 1 1 0 1 1]
[-1 \ 0 \ 0 \ 0 \ -1 \ 1 \ 1 \ -2 \ 0 \ 0][-1 \t -1 \t 0 \t 1 \t 1 \t 0 \t 0 \t 1 \t 1 \t -1]1 \t0 -1 \t0 \t0 \t0 -2 -2 \t0 \t0[2 -1 0 0 1 0 1 0 0 -1][-1 \ 1 \ -1 \ 0 \ 1 \ -1 \ 1 \ 0 \ -1 \ -2][0 \ 0 \ -1 \ 3 \ 0 \ 0 \ 0 \ -1 \ -1 \ -1][ 0 -1 0 -1 2 0 -1 0 0 2]
[ 0 1 1 0 1 1 -2 1 -1 -2]
```
If you want LLL on Gram matrices, Pari is also available.

BKZ is available. By default **Fplll** is called, but you can also call NTL

```
sage: A = sage.crypto.gen lattice(m=100, seed=42, q=next prime(2^20))
sage: B = A.BKZ(block_size=60, proof=False) # calls fplll's BKZ 2.0
sage: B[0].norm().log(2).n()
```
#### 2.26178097802851

#### Note

Passing proof=False enables BKZ 2.0 with some decent heuristics. It will be much faster than **proof=True** which reverts back to plain BKZ without any pruning or recursive preprocessing. Sometimes it is more natural to work with a lattice object directly, instead of a basis matrix<sup>3</sup>

```
sage: from sage.modules.free module integer import IntegerLattice
sage: A = \text{random matrix}(ZZ, 80, 80, x=-2000, y=2000)sage: L = IntegerLattice(A); L
```
Free module of degree 80 and rank 80 over Integer Ring User basis matrix: 80 x 80 dense matrix over Integer Ring

sage: L.shortest\_vector().norm().log(2).n()

13.1049884393931

<sup>&</sup>lt;sup>3</sup> Lattices are still represented by bases, though.

#### Discrete Gaussian samplers are available as:

```
sage: from sage.stats.distributions.discrete_gaussian_integer_import \
 DiscreteGaussianDistributionIntegerSampler
sage: D = DiscreteGaussianDistributionIntegerSampler(3.2)
sage: histogram([D() for _ in range(2^16)], color="orange")
```
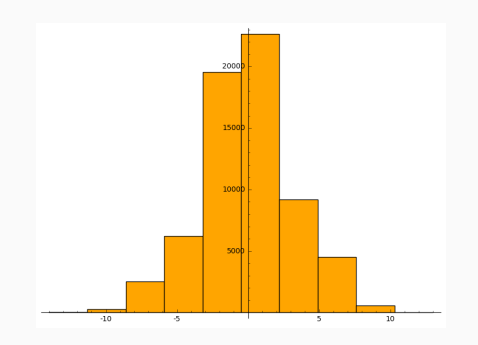

### Discrete Gaussians: Lattices

GPV algorithm for sampling from arbitrary lattices.<sup>4</sup>

```
sage: from sage.stats.distributions.discrete gaussian lattice import \
   DiscreteGaussianDistributionLatticeSampler
sage: A = \text{random matrix}(ZZ, 2, 2)sage: D = DiscreteGaussianDistributionLatticeSampler(A, 20.0)
sage: S = [D() for in range(2^212)]sage: l = [vector(v, list() + [S.count(v)]) for v in set(S)]
sage: list_plot3d(l, point_list=True, interpolation='nn')
```
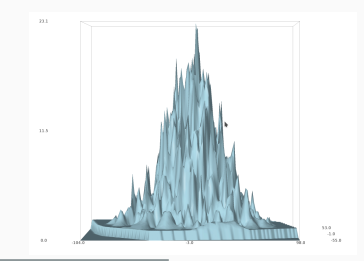

4 Craig Gentry, Chris Peikert, and Vinod Vaikuntanathan. Trapdoors for hard lattices and new cryptographic constructions. In: *40th ACM STOC*. ed. by Richard E. Ladner and Cynthia Dwork. ACM Press, May 2008, pp. 197–206.

### Learning with Errors

• Module also has Regev and LindnerPeikert samplers

```
sage: from sage.crypto.lwe import LWE
```
• We need a noise distribution sampler

sage: D = DiscreteGaussianDistributionIntegerSampler(3.2) # stddev

• We can optionally also pass in the number *m* of supported samples

sage: lwe = LWE(n=10, q=101, D=D)

• Get a sample and decrypt

```
sage: a, c = lwe()sage: balance(c - a*lwe. LWE s)
```
 $-4$ 

Fpylll is a Python frontend for Fplll, giving access to its internals. It's main aim is to facilitate experiments with lattice reduction.

```
sage: from fpylll import *
sage: A = IntegerMatrix(50, 50)
sage: A.randomize("ntrulike", bits=50, q=127)
sage: A[0].norm()
```
394.37418779631105

### fpylll II

• We create a Gram-Schmidt object for orthogonalisation

```
sage: M = GSO.Mat(A)sage: = M.update_gso()sage: M.get_mu(1,0)
```
0.7982010017295588

• We create an LLL object that actos on M

```
sage: L = LLL.Reduction(M)
sage: L()
sage: M.getmu(1,0)
```

```
0.24
```
• Operations on M are also applied to A

```
sage: A[0].norm()
```
5.0

#### fpylll: BKZ I

```
class BKZReduction:
    def __ init (self, A):
         s = \Delta + \Delta = \Deltaself.m = GSO.Mat(A, flags=GSO.ROW_EXPO)
         self.lll_obj = LLL.Reduction(self.m)
```

```
def call (self, block size):
    self.m.discover all rows()
   while True:
        clean = self.bkz loop(block size, 0, self.A.nrows)
       if clean:
            break
```

```
def bkz_loop(self, block_size, min_row, max_row):
    clean = True
    for kappa in range(min row, max row-1):
        bs = min(block size, max row - kappa)clean &= self.svp_reduction(kappa, bs)
    return clean
```

```
def svp_reduction(self, kappa, block_size):
    clean = True
    self.lll obj(0, kappa, kappa + block size)
    if self.lll_obj.nswaps > 0:
        clean = False
    max dist, expo = self.m.get r exp(kappa, kappa)delta max dist = self.Ill obj.delta * max dist
    solution, max dist = Enumeration(self.m).enumerate(kappa, \setminuskappa + block size, \setminusmax dist, expo, pruning=None)[0]
```

```
if max dist >= delta max dist * (1<<expo):
    return clean
nonzero_vectors = len([x for x in solution if x])if nonzero vectors == 1:
    first nonzero vector = None
    for i in range(block_size):
        if abs(solution[i]) == 1:
            first nonzero vector = i
            break
    self.m.move_row(kappa + first_nonzero_vector, kappa)
    self.lll obj.size reduction(kappa, \setminuskappa + first_nonzero vector + 1)
```

```
else:
   d =self.m.d
   self.m.create_row()
   with self.m.row ops(d, d+1):
        for i in range(block size):
            self.m. row addmul(d, kappa + i, solution[i])self.m.move row(d, kappa)
    self.lll obj(kappa, kappa, kappa + block size + 1)self.m.move row(kappa + block size, d)
    self.m.remove_last_row()
return False
```
Rings

• Sage has polynomial rings *. . .*

```
sage: P = ZZ['x']; x = P.gen()
sage: P = \text{PolynomialRing}(ZZ, 'x'); x = P \text{.gen}()sage: P, x = PolynomialRing(ZZ, 'x').objgen()
sage: P.<x> = PolynomialRing(ZZ) # not valid Python, Magma-style
```
• *. . .* over arbitrary rings

```
sage: R = PolynomialRing(P, 'y'); R
sage: R = PolynomialRing(IntegerModRing(100), 'y'); R
sage: R = PolynomialRing(GF(2^8,'a'), 'x'); R
```
Univariate Polynomial Ring in y over \

Univariate Polynomial Ring in x over Integer Ring Univariate Polynomial Ring in y over Ring of integers modulo 100 Univariate Polynomial Ring in x over Finite Field in a of size 2^8

### Polynomial Rings II

• It also supports multivariate polynomial rings

```
sage: R = PolynomialRing(QQ, 'x,y'); R
sage: R.<x,y> = PolynomialRing(QQ); R
sage: R = PolynomialRing(QQ, 2, 'x'); R
sage: names = ["x%02d"%i for i in range(3)]sage: R = PolynomialRing(IntegerModRing(100), names); R
```
Multivariate Polynomial Ring in x, y over Rational Field Multivariate Polynomial Ring in x, y over Rational Field Multivariate Polynomial Ring in x0, x1 over Rational Field Multivariate Polynomial Ring in x00, x01, x02 \ over Ring of integers modulo 100

• You can construct quotient rings:

```
sage: P.<x> = PolynomialRing(ZZ)
sage: Q = P.quotient(x^4 + 1); Q
```

```
Univariate Quotient Polynomial Ring in xbar \
 over Integer Ring with modulus x^4 + 1
```
• But I usually don't bother and do modular reductions "by hand":

```
sage: P.<x> = PolynomialRing(ZZ)
sage: f = P.random element(degree=5); f
sage: f % (x^4 + 1)
```
 $x^5 + 9*x^4 + x^3 + x^2 + 2$  $x^3 + x^2 - x - 7$ 

• Relative and absolute number fields are a thing:

```
sage: z = QQ['z'].0
sage: K = NumberField(z^22 - 2,'s'); K
```
Number Field in s with defining polynomial z^2 - 2

sage: s = K.0; s

s

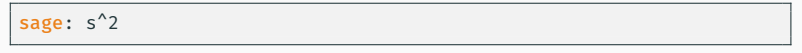

2

Let *R ≃* Z[*X*]*/*(*X <sup>n</sup>* + 1) be the ring of integers of the Cylotomic number field  $\mathbb{K} = \mathbb{Q}(\zeta_m)$  for some  $m = 2^k$  and  $n = m/2$ .

```
sage: K.<zeta> = CyclotomicField(8)
sage: OK = K.ring_of_integers()
sage: K.polynomial()
```
 $x^4 + 1$ 

Let  $\mathbb{L} = \mathbb{Q}(\zeta_{m'})$  with  $m'|m$  be a subfield of  $\mathbb{K}$ . The ring of integers of  $\mathbb{L}$  $\int$  is  $\mathcal{R}' \simeq \mathbb{Z}[\mathsf{X}]/(\mathsf{X}^{n'}+1)$  with  $n'=m'/2$ .

```
sage: KK, L = K.subfield(zeta^2)
sage: zeta_ = KK.gen()
sage: L(zeta)
```
zeta^2

K is a Galois extension of Q, and its Galois group *G* is isomorphic to  $\mathbb{Z}_m^*$ :  $i \in \mathbb{Z}_m^* \leftrightarrow (X \mapsto X^i) \in G$ .

sage: G = K.galois\_group(); G

Galois group of Cyclotomic Field of order 8 and degree 4

The first Cyclotomic field with  $m=2^k$  and a non-trivial class group is  $m = 2^6$ .

```
sage: K.<zeta> = CyclotomicField(2^6)
sage: K.class number(proof=False)
```
17

### Cyclotomic Number Fields: Lattices

• Converting number field elements to matrices/lattice bases:

```
sage: from sage.modules.free module integer import IntegerLattice
sage: f
sage: IntegerLattice(f).basis matrix()
```

```
-10*zeta^2 + 2*zeta + 28
```
 $[28 \ 2 \ 0 \ -10]$ [ 10 28 2 0] [ 0 10 28 2] [ -2 0 10 28]

• We can use this to find small elements

```
sage: K = CyclotomicField(128)
sage: OK = K.ring of integers()
sage: f = OK.random_element(x=-128, y=128)sage: L = IntegerLattice(f)
sage: = L.BKZ(block size=50, proof=False)
sage: L.shortest vector().norm().log(2).n()
```
9.23365749434346

Fin

**THANK YOU**